## **1. Conteúdo da Embalagem**

Os seguintes itens devem encontrar-se dentro da embalagem:

- UPS
- Manual de Iniciação
- Cabo de comunicação
- CD de instalação para software de monitorização

# **2. Vista Geral do Produto**

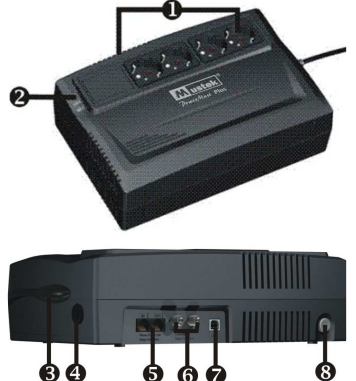

- *B* Receptáculos de backup de bateria
- -Indicadores de estado Entrada de corrente AC
- **ODisjuntor**
- Protecção contra picos nas linhas de Modem/telefone e de
- Rede Protecção contra picos
- coaxial (opção) Porto de comunicação
- USB | Interruptor de energia
- **3. Instalação do Software**
- 1. Insira o CD de instalação fornecido na unidade de CD-ROM e siga as instruções que aparecerem no ecrã. Se, 1 minuto depois de ter inserido o CD, não aparecer nada no ecrã, execute o ficheiro setup.exe para iniciar a instalação do software.
- 2. Introduza o Número de Série colado na UPS para instalar o software.
- 3. Depois de o computador reiniciar, pode identificar o software de monitorização através do ícone duma ficha verde, localizado no tabuleiro do sistema, perto do relógio.

# **4. Instalação e Arranque Inicial**

**NOTA:** Antes de instalar, inspeccione a unidade. Assegure-se que, dentro da embalagem, não está nada danificado.

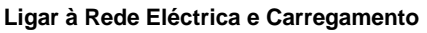

Insira o cabo eléctrico na tomada eléctrica de parede. Para melhores resultados, sugerimos que carregue a bateria durante pelo menos 4 horas antes de utilizar a UPS pela primeira vez. A unidade carrega a respectiva bateria enquanto ligada à rede eléctrica.

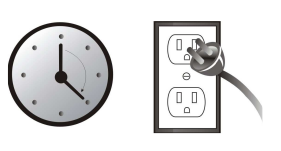

#### **Ligar as Cargas**

Ligue as cargas aos receptáculos de saída no painel traseiro da UPS. Ao ligar o interruptor da energia da UPS, os dispositivos a ela ligados ficarão protegidos.

**ATENÇÃO: NUNCA** ligue uma impressora LASER ou um digitalizador à UPS. Tal pode danificar a unidade.

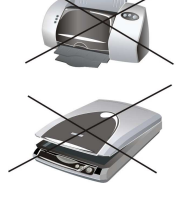

### **Ligar a Protecção Contra Picos das Linhas do Modem/Telefone e de Rede**

Ligue uma linha de modem/telefone ou de rede ao conector protegido contra picos "IN" [entrada] no painel traseiro da UPS. Ligue o conector "OUT" [saída] ao computador utilizando um cabo telefónico.

#### **Ligar o Porto Coaxial Protegido (apenas para o modelo com porto coaxial protegido)**

Este porto coaxial protegido protege a antena da TV, cabo, e rede.

#### **Ligar/Desligar a Unidade**

Ligue a UPS premindo o interruptor da energia. Desligue a UPS premindo novamente o interruptor da energia. Consulte a secção Indicadores de Estado para detalhes.

### **Função de Arranque a Frio**

Se a UPS estiver desligada e não houver energia na rede eléctrica, ainda é possível arrancar a frio a UPS para alimentar as cargas.

# **5. Indicadores de Estado**

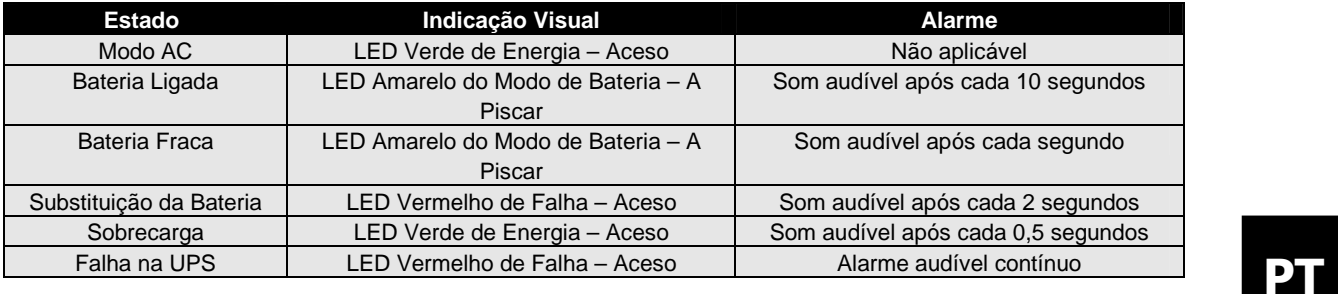

### **6. Importante Aviso de Segurança**

Este manual contém instruções importantes que devem ser seguidas durante a instalação e manutenção da UPS e das baterias

**ATENÇÃO!** Para evitar o risco de incêndio ou choque eléctrico, instale a UPS numa área interior com humidade e temperatura controladas e sem contaminantes condutores. (Consulte as especificações para intervalos aceitáveis de temperatura e humidade.)

**ATENÇÃO!** Quando este equipamento for instalado, deve-se evitar que a soma da corrente de fuga da UPS e do dispositivo ligado exceda os 3,5 mA.

Atenção à possibilidade de ocorrência dum choque eléctrico. Mesmo depois de desligar esta unidade da rede eléctrica, ainda é possível que haja tensões perigosas provenientes da energia fornecida pela bateria. A energia fornecida pela bateria deve ser cortada nos pólos positivo e negativo dos conectores de ligação rápida da bateria quando for necessário realizar trabalho de manutenção ou de assistência dentro da UPS.

#### **8. Especificações**

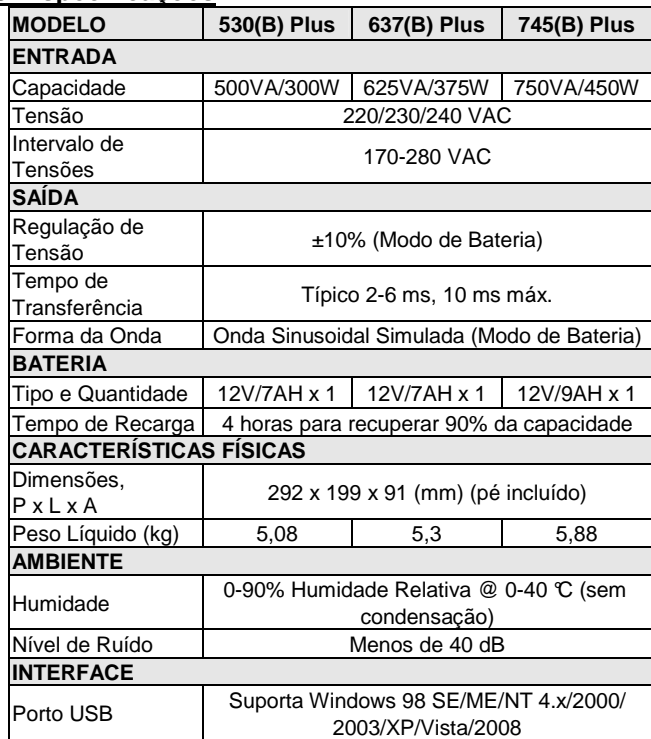

### **9. Resolução de Problemas**

#### das baterias seja efectuada por pessoal não-qualificado. **ATENÇÃO!** Quando substituir as baterias, utilize o mesmo número e tipo de baterias.

**7. Substituição da Bateria**

**ATENÇÃO!** A tensão interna da bateria é 12 V DC. Bateria de 6 células, selada, de chumbo e ácido.

**ATENÇÃO!** A manutenção das baterias deverá ser efectuada ou supervisionada por indivíduos conhecedores das precauções necessárias a ter com as baterias. Não deixe que a manutenção

**ATENÇÃO!** Não destrua as baterias no fogo. porque as baterias podem explodir. Não abra ou danifique a(s) bateria(s). O electrólito libertado é prejudicial para a pele e para os olhos,

**ATENÇÃO!** Uma bateria pode provocar um choque eléctrico e um curto-circuito. Devem ser observadas as seguintes precauções antes de substituir as baterias:

- 1) Remova relógios, anéis ou outros objectos metálicos.
- 2) Utilize ferramentas com cabos isolados.
- 

3) Utilize luvas e botas de borracha.<br>4) Não cologue ferramentas ou obie Não coloque ferramentas ou objectos metálicos em cima das baterias.

5) Desligue quaisquer cargas da UPS antes de ligar ou desligar os terminais das baterias.

#### **Passos simples para substituir a bateria:**

 VIRE a unidade e retire os parafusos localizados na parte debaixo da UPS para abrir a tampa do compartimento da bateria.

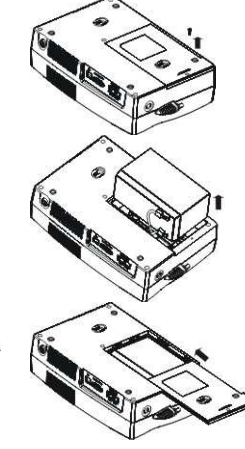

- $\blacksquare$  LEVANTE a bateria removendo-a do compartimento e desligue os dois fios que a unem à UPS. Substitua a bateria por uma do mesmo tipo.
- Deslize a tampa do compartimento da bateria de volta para a posição original.

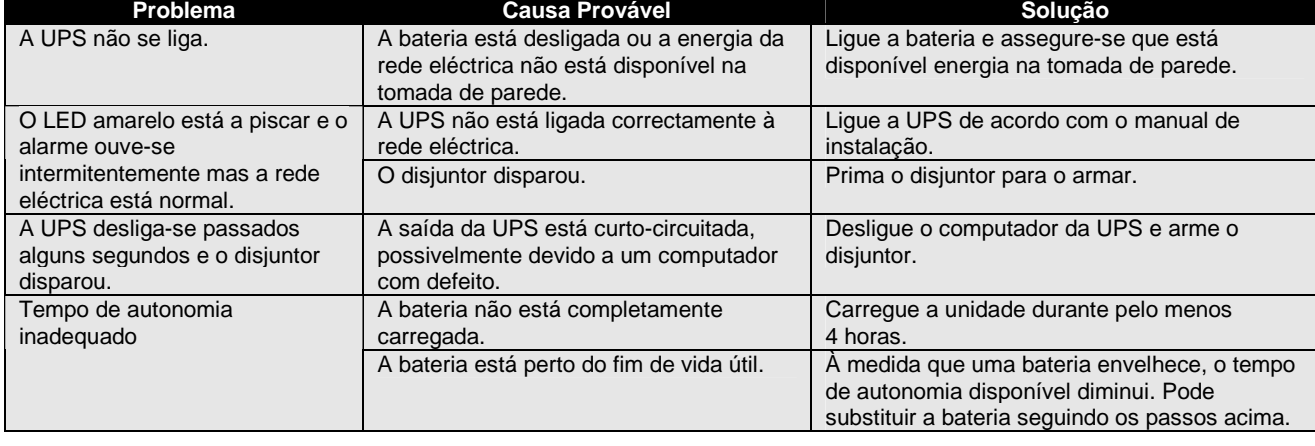